## Tegn med geometriske figurer

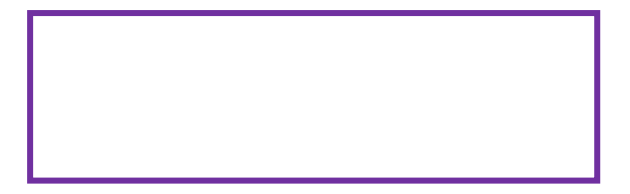

Vælg noget du vil tegne med geometriske figurer og skriv det i rammen. Du kan se forskellige geometriske figurer i kassen.

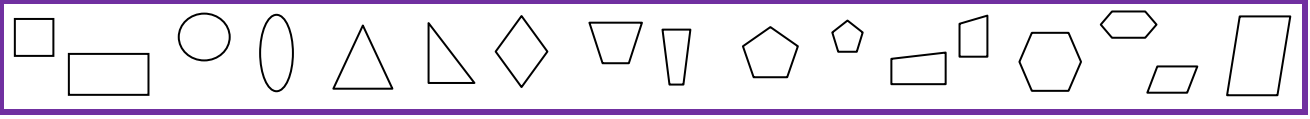

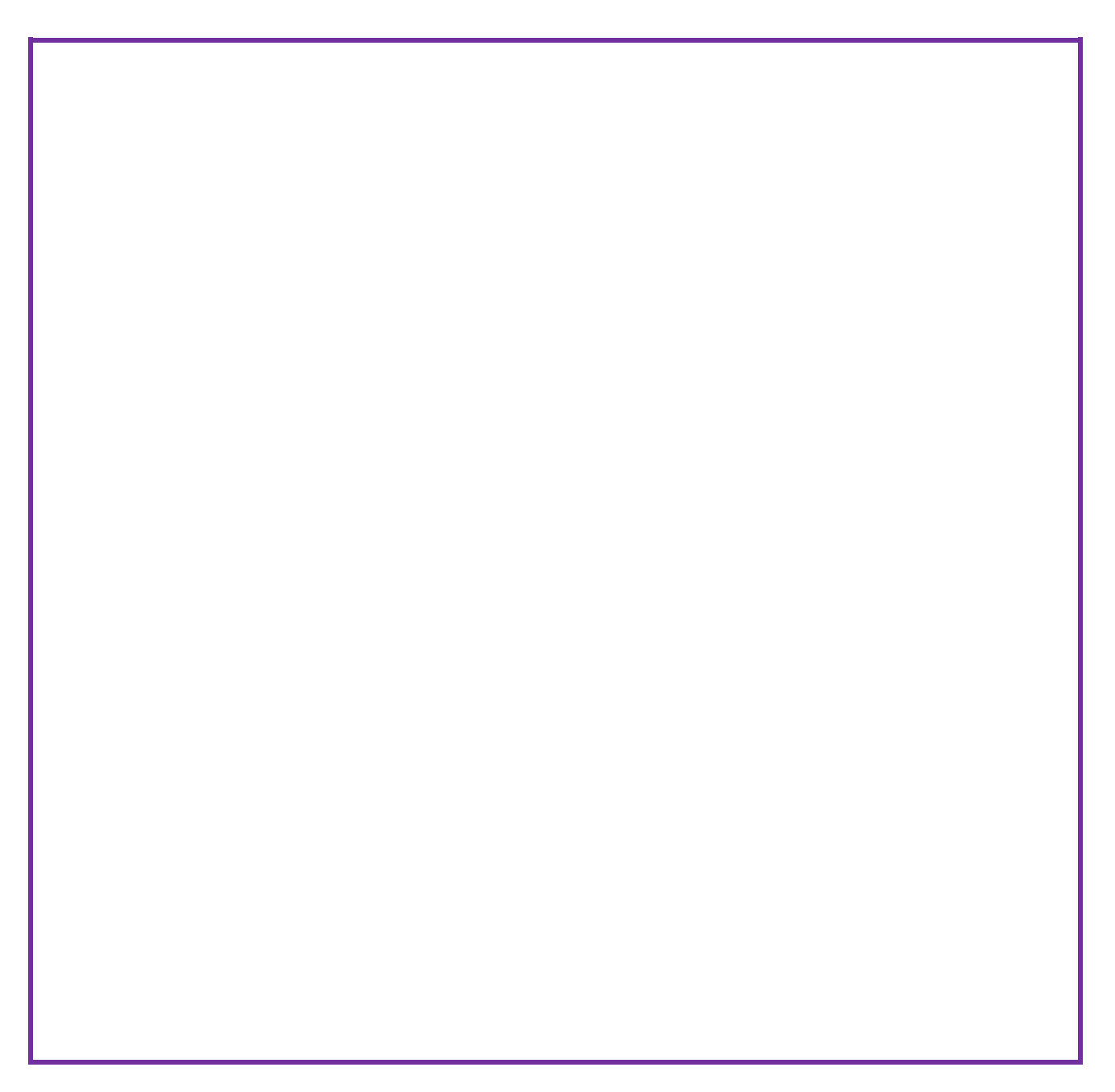